## **Changing the Display Language**

The language on the display can be changed.

1 Touch end to display the menu.

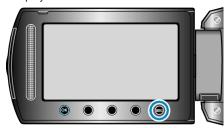

2 Select "DISPLAY SETTINGS" and touch @s.

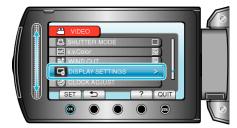

3 Select "LANGUAGE" and touch @.

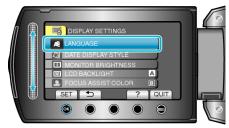

4 Select the desired language and touch 68.

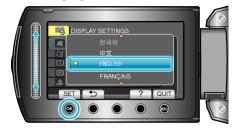